Министерство образования Красноярского края краевое государственное автономное профессиональное образовательное учреждение «Красноярский техникум транспорта и сервиса»

Рассмотрено на заседании методического объединения протокол № 10 от «19» июня 2023 г.

Утверждено Приказ № 205-ОД от «04» июля 2023 г.

## **ДОПОЛНИТЕЛЬНАЯ ОБЩЕОБРАЗОВАТЕЛЬНАЯ ОБЩЕРАЗВИВАЮЩАЯ ПРОГРАММА**

технической направленности **«Компас-3D»**

> Возраст обучающихся: 15–18 лет, Срок реализации: 1 год Количество часов: 72 Автор–составитель: Таран Людмила Михайловна

Педагог дополнительного образования

Красноярск 2023 г.

# **Содержание**

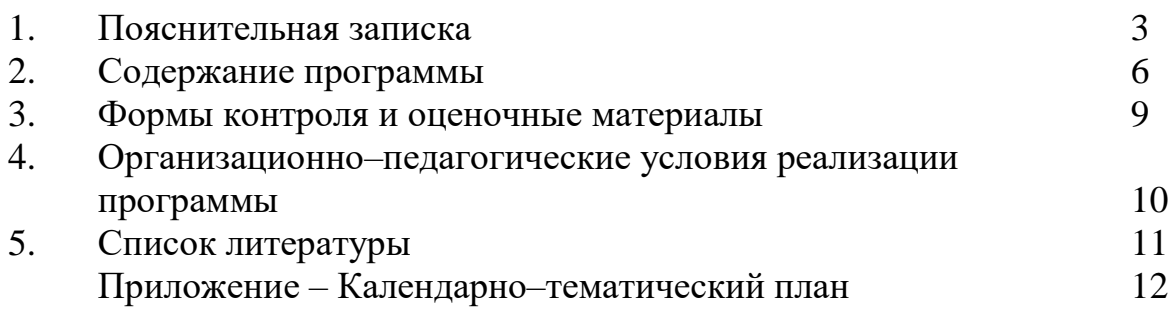

### **1. Пояснительная записка**

Дополнительная общеобразовательная общеразвивающая программа (далее – ДООП или программа) техническое «Компас-3D» разработана на основании:

 $\Phi$ едерального закона  $\mathbb{N}_2$  273– $\Phi$ 3 от 29 декабря 2012 года «Об образовании в Российской Федерации» (с изменениями и дополнениями);

- Федерального закона от 02.07.2013 № 185–ФЗ «О внесении изменений в отдельные законодательные акты Российской Федерации и признании утратившими силу законодательных актов (отдельных положений законодательных актов) Российской Федерации в связи с принятием Федерального закона «Об образовании в Российской Федерации» (с изменениями и дополнениями);

Федерального закона от 24.07.1998 № 124–ФЗ «Об основных гарантиях прав ребёнка в Российской Федерации» (с изменениями и дополнениями);

- Постановления главного государственного санитарного врача РФ от 28 сентября 2020 г. № 28 об утверждении санитарных правил СП 2.4.3648–20 «Санитарно–эпидемиологические требования к организациям воспитания и обучения, отдыха и оздоровления детей и молодежи»;

- Приказ Министерства просвещения РФ от 18 мая 2023 г. N 371«Об утверждении федеральной образовательной программы среднего общего образования»;

- Приказ Министерства просвещения РФ от 27 июля 2022 г. N 629 «Об утверждении Порядка организации и осуществления образовательной деятельности по дополнительным общеобразовательным программам»;

Приказ Министерства просвещения Российской Федерации от 31.05.2021 № 286 «Об утверждении федерального государственного образовательного стандарта начального общего образования» (Зарегистрирован 05.07.2021 № 64100);

Приказ Министерства просвещения Российской Федерации от 31.05.2021 № 287 «Об утверждении федерального государственного образовательного стандарта основного общего образования»;

- Приказ Министерства труда и социальной защиты РФ от 22 сентября 2021 г. N 652н «Об утверждении профессионального стандарта «Педагог дополнительного образования детей и взрослых»;

Приказа Министерства просвещения РФ от 03.09.2019 № 467 «Об утверждении Целевой модели развития систем дополнительного образования детей»;

- Письма Министерства образования и науки РФ, Департамента молодежной политики, воспитания и социальной защиты детей от 11.12.2006 г. № 06–1844 «О примерных требованиях к программам дополнительного образования детей»;

Письма Министерства образования и науки РФ от 18 ноября 2015 года № 09–3242 «О направлении информации», [«Методические рекомендации по](https://docs.cntd.ru/document/468420729)  [проектированию дополнительных общеразвивающих программ \(включая](https://docs.cntd.ru/document/468420729)  [разноуровневые программы\)»](https://docs.cntd.ru/document/468420729)[;](https://internet.garant.ru/#/document/403809682/paragraph/3/doclist/1177/4/0/0/JTVCJTdCJTIybmVlZF9jb3JyZWN0aW9uJTIyJTNBZmFsc2UlMkMlMjJjb250ZXh0JTIyJTNBJTIyJTVDdTA0NDAlNUN1MDQzMCU1Q3UwNDM3JTVDdTA0MzIlNUN1MDQzOCU1Q3UwNDQyJTVDdTA0MzglNUN1MDQ0ZiUyMCU1Q3UwNDM0JTVDdTA0M2UlNUN1MDQzZiU1Q3UwNDNlJTVDdTA0M2IlNUN1MDQzZCU1Q3UwNDM4JTVDdTA0NDIlNUN1MDQzNSU1Q3UwNDNiJTVDdTA0NGMlNUN1MDQzZCU1Q3UwNDNlJTVDdTA0MzMlNUN1MDQzZSUyMCU1Q3UwNDNlJTVDdTA0MzElNUN1MDQ0MCU1Q3UwNDMwJTVDdTA0MzclNUN1MDQzZSU1Q3UwNDMyJTVDdTA0MzAlNUN1MDQzZCU1Q3UwNDM4JTVDdTA0NGYlMjAlNUN1MDQzNCU1Q3UwNDM1JTVDdTA0NDIlNUN1MDQzNSU1Q3UwNDM5JTIyJTdEJTVE)

Распоряжение Правительства РФ от 31 марта 2022 г. N 678-р Об утверждении Концепции развития дополнительного образования детей до 2030 г. и плана мероприятий по ее реализации (с изменениями и дополнениями);

Распоряжения Правительства РФ от 29 мая 2015 года № 996-р «Об утверждении [Стратегии развития воспитания в Российской Федерации на](https://docs.cntd.ru/document/420277810#6540IN)  [период до 2025 года»](https://docs.cntd.ru/document/420277810#6540IN);

- Примерный календарный план воспитательной работы на 2023/2024 учебный год (утв. Министерством просвещения РФ 11 августа 2023 г. N АБ-211/06вн);

- Устава КГАПОУ «Красноярский техникум транспорта и сервиса», локальных актов, других нормативно–правовых и нормативно–методических документов техникума.

**Направленность** дополнительной общеобразовательной общеразвивающей программы – техническая.

**Язык реализации:** программа реализуется на русском языке.

**Уровней сложности освоения программы** – базовый. Зачисляются обучающиеся, желающие получать теоретический и практический опыт в программе «Компас-ЗD». ПО «Компас-ЗD» – Система двухмерного, трехмерного проектирования, 3D моделирования, чертежный редактор, модуль проектирования спецификаций и текстовый редактор.

**Актуальность программы** состоит в том, что 3D-моделирование используется в различных отраслях и сферах деятельности. С каждым годом применение 3D-моделирования в современных технологиях расширяется, что требует получения знаний и навыков в области техники и повышение технической грамотности - важное качество, которое помогает быть конкурентоспособным на рынке труда и открывает новые возможности для развития карьеры. Знания программного обеспечения становится все более необходимым для профессионального развития личности.

**Педагогическая целесообразность программы** обусловлена тем, что позволяет решить проблему занятости обучающихся во внеурочное время, предоставляет им широкую возможность принять участие в полном цикле познавательного процесса от приобретения, усвоения знаний до их применения области 3D моделирования, в программе «Компас-3D».

Знания в данной области способствуют профориентации обучающихся в направлении современных компьютерных технологий, а так же значительно расширит их кругозор и графическую подготовку, которая поможет в усвоении различных предметов, таких, как математика, технология, информатика.

Полученные знания, навыки позволяют быть не только конкурентоспособными на рынке труда, а так же помогают быстро адаптироваться в новой социальной среде.

**Цель программы:** овладение навыками работы в программе «Компас-3D», знакомство с трехмерной графикой, необходимой для дальнейшей профессиональной деятельности.

#### **Задачи реализации программы:**

- приобретение умений и навыков в решении геометрических задач в программе «Компас-3D»;

развитие технического и образного мышления, пространственных представлений, необходимых в трудовом и производственной деятельности, в техническом творчестве;

- формирование опыта творческой деятельности и эмоциональноценностного отношения к знаниям, процессу познания;

- стимулирование самостоятельности в изучении теоретического материала и решении задач, создание ситуации успеха по преодолению трудностей;

- воспитание чувства коллективизма, взаимопомощи и взаимовыручки, слаженного коллективного взаимодействия;

- развитие коммуникативных навыков, умения работать в команде;

- воспитание нравственных качеств личности: настойчивости, воли, целеустремленности, творческой активности, трудолюбия и самостоятельности;

- формирование социальной значимости, гражданской позиции, культуры общения, активности и здорового образа жизни;

развитие потребности в постоянном самообразовании и самосовершенствовании в условиях технологически развитого общества;

- подготовка к продолжению образования.

**Категория обучающихся** – девушки и юноши в возрасте 15 – 18 лет. Программа разработана с учетом возрастных, индивидуальных особенностей обучающихся данной категории. Для освоения программы необходимо владеть компьютерной грамотностью на начальном уровне. Количество обучающихся в группе до 10 человек. Группы комплектуются по желанию обучающихся и родителей (законных представителей), на основании заявления и имеющегося врачебного допуска к занятиям.

**Срок реализации программы** – 1 год. Количество часов на освоение программы – 72 часов.

**Форма организации образовательной деятельности и режим занятий.** Реализация программы осуществляется посредством аудиторных занятий, которые проводятся индивидуально или с группой. Основная форма обучения – комплексное учебное занятие, включающее в себя вопросы теории и практики.

Занятия проводятся во внеурочное время по 1 часа, 2 раз в неделю в соответствии с расписанием дополнительного образования. Продолжительность одного часа учебных занятий составляет 45 мин.

Расписание занятий утверждается директором КГАПОУ «Красноярский техникум транспорта и сервиса» и составляется с учётом наиболее благоприятного режима занятий и отдыха обучающихся, их возрастных особенностей, возможностей использования помещений.

**Планируемые результаты.** К концу обучения по ДООП «Компас-3D» обучающиеся должны

#### **знать:**

- значение моделирования на современном этапе развития научнотехнического прогресса;

- разновидности моделей и способы их создания;

- основные понятия трёхмерной графики;

- назначение и область применения системы трёхмерного моделирования «Kомпас-3D»;

- основные понятия графического редактора «Kомпас-3D», интерфейс программной среды;

- виды линий, которые необходимы для создания модели;

- приемы эффективного использования систем автоматизированного проектирования;

- дерево программы «Kомпас-3D» и операции, которые необходимы для создания 3D модели;

- этапы создания проекта в «Kомпас-3D»;

**уметь:**

- определять виды линий, которые необходимы для построения объекта;

- анализировать форму, конструкцию предметов и их графические изображения, понимать условности чертежа;

- читать и выполнять эскизы, чертежи деталей;

самостоятельно определять цели обучения, ставить и формулировать для себя новые задачи познавательной деятельности, развивать мотивы и интересы в этой области;

- проектировать 3D модель.

Планируемые результаты освоения программы включают интегративные качества обучающегося, которые он может приобрести в результате освоения программы и подготовит его к реальности взрослой жизни: личностные, метапредметные.

Личностные – воспитание через, средства техническо-творческой деятельности; положительных качеств личности, коллективное взаимодействие и сотрудничество, здоровый и безопасный образ жизни, быстрая адаптация к новым технологиям .

Метапредметные – развитие основных физических качеств, формирование жизненно важных двигательных умений и навыков; формирование навыков участия в различных видах соревновательной деятельности, моделирующих профессиональную подготовленность.

**Результаты обучения** – сформированные умения и навыки планируемые личностные и метапредметные результаты, участие в соревновательных мероприятиях различного уровня.

## **2. Содержание программы**

Дополнительная общеразвивающая программа реализуется в течение всего календарного года, в соответствии с учебным планом, календарно– тематическим планом.

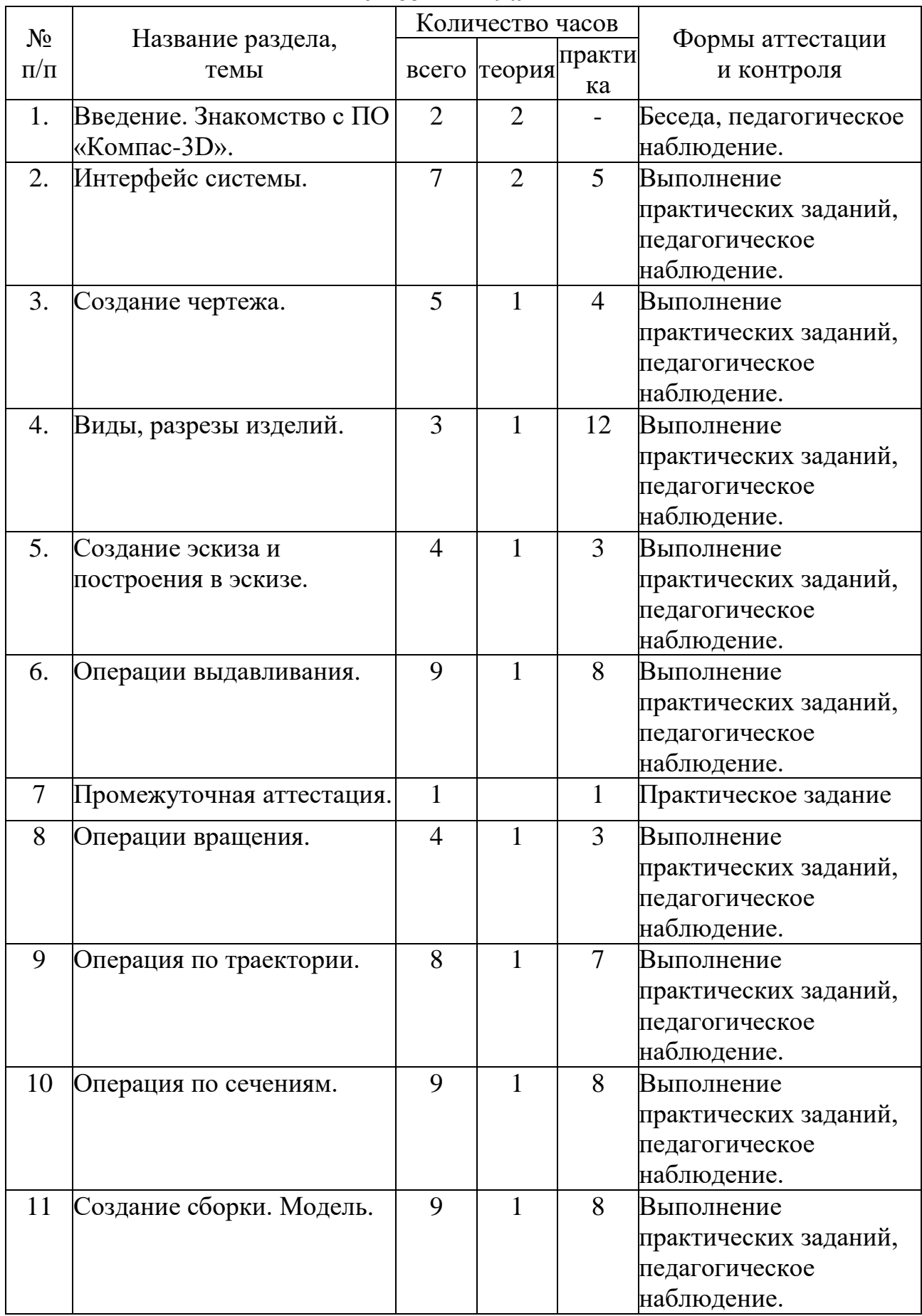

# **Учебный план**

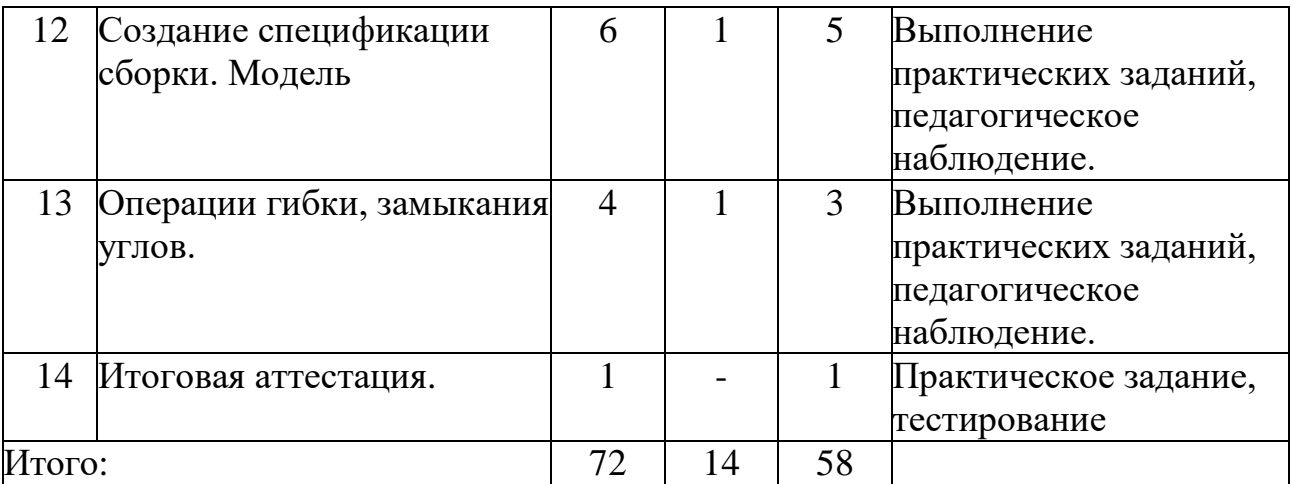

Календарно–тематический план составлен в соответствии с учебным планом, где отражены темы занятий, организационные формы обучения, количество выделяемых часов, место проведения и т.п. (приложение).

### **Содержание учебного плана**

1. Введение. Знакомство с ПО «Компас-3D».

Вводное занятие. Знакомство с дополнительной общеобразовательной общеразвивающей программой «Компас-3D», целями и задачами обучения. Правила техники безопасности при работе в компьютерном классе.

Использование компьютерной графики в различных сферах деятельности человека. Способы визуализации графической информации. Понятие векторной графики. Понятие растровой графики. Обзор графических редакторов.

2. Интерфейс системы.

Знакомство с главным окном системы. Название основных элементов окна. Управление изображением в окне документа. Инструментальная панель. Строка параметров. Основные команды. Управление перемещением курсора. Использование привязок. Глобальные привязки. Локальные привязки. Клавиатурные привязки. Основные элементы рабочего окна и команды.

3. Создание чертежа.

Построение отрезков и геометрических фигур. Виды, разрезы. Основные приемы работы над чертежом, создание документа-чертежа, построение в нем геометрических объектов. Примеры создания чертежа по 3D-модели.

4. Виды, разрезы изделий.

Правила выполнения видов и разрезов. Чем отличаются разрезы от сечения. Процесс работы над чертежом - от создания нового документа до вывода на печать, полностью оформленного изображения. Пример создания.

5. Создание эскиза и построения в эскизе.

Общее требование к эскизам. Создание и сохранение документа. Примеры создания и сохранения документа.

6. Операции выдавливания.

Примеры применения операций выдавливания Пользовательская

ориентация модели. Зеркальный массив. Скругление. Смещенная плоскость. Вырезание выдавливанием. Отверстие с резьбой. «Фаска». Массив по концентрической сетке.

7. Промежуточная аттестация.

Выполнение практического (контрольного) задания.

8. Операции вращения.

Примеры применения операций вращения детали и вырезания вращением. Пользовательская ориентация модели. Ограничения. Вертикальность и горизонтальность. Плоскость под углом. Тонкостенный элемент. Отверстие простое.

9. Операция по траектории.

Примеры применения операции по траектории. Спираль цилиндрическая. Выделение объектов слоя. Выдавливание с уклоном. Отверстие в заданном направлении.

10. Операция по сечениям.

Построение элемента по сечениям. Массив по сетке. Копирование и вставка эскиза. Операция по сечениям. Перпендикулярная плоскость.

11. Создание сборки. Модель.

Создание сборки. Вставка компонента - добавление из файла. Фиксация компонента. Перемещение и поворот компонента. Сопряжения при вставке объекта. Производные размеры. Создание чертежа из документамодели.

12. Создание спецификации сборки.

Приемы создания спецификации по сборке. Внешний объект спецификации. Связь объекта спецификации с чертежом. Команда создания спецификации по документу. Обновление позиций. Подключение документа к объекту спецификации. Состав объекта спецификации. Передача данных из модели в спецификацию и чертеж.

13. Операции гибки, замыкания углов.

Применение операций гибки и замыкания углов, создание развертки листового тела.

14. Итоговая аттестация.

Подведение итогов обучения, выполнение тестовых заданий.

### **3. Формы контроля и оценочные материалы**

Комплект контрольно–оценочных средств разработан на основе программы и учебного плана, является частью ДООП «Компас-3D».

#### **Виды контроля реализации программы.**

Диагностика проводится в начале обучения с целью выявления первоначального уровня знаний и умений, возможностей обучающихся, определения природных физических качеств и готовности к занятиям.

Текущий контроль осуществляется на занятиях в течение всего учебного года для отслеживания уровня освоения учебного материала программы и развития личностных качеств обучающихся.

Промежуточная аттестация (промежуточный контроль) предусмотрена

в середине обучения с целью выявления уровня освоения программы обучающимися и корректировки процесса обучения.

Итоговая аттестация (итоговый контроль) проводится по итогам освоения ДООП, в конце обучения.

**Формы проведения контроля:** беседа, педагогическое наблюдение, практические задания, викторины, тестирование, участие в конкурсных соревнованиях и мероприятиях.

Контроль педагогом дополнительного образования осуществляется большей частью из педагогического наблюдения. Объективная информация о состоянии обучающихся в ходе программно-технической деятельности позволяет педагогу дополнительного образования анализировать получаемые данные и вносить соответствующие корректировки в процесс подготовки.

**Средства контроля** – тестовые, практические задания.

**Критерии и формы** оценивания образовательных результатов.

**Оценка уровня** знаний по практической подготовке включает в себя тестирование (выполнение тестовых заданий) по ПО «Компас-3D».

**Оценка уровня знаний по теоретической подготовке** включает в себя – выполнение тестовых заданий. Цель тестирования закрепление у обучающихся изученного теоретического материала, в зависимости от уровня освоения программы обучающимися.

Тестовые задания предполагают выбор одного или несколько ответов (множественный выбор). На каждый вопрос теста предлагается 2–5 варианта ответа, один из которых правильный. Тест может содержать до 20 вопросов. Для успешной сдачи тестовых испытаний по теоретической подготовке обучающимся необходимо правильно ответить на 60% (зачетный минимум) вопросов теста.

Итоговая оценка в результате тестирования по теоретической подготовке в рамках настоящей программы представлена в рамках дихотомической шкалы: «+» при положительном результате (60% и более правильных ответов), « – » при отрицательном.

Дополнительно необходимо отметить, что система оценки освоения программы не ограничивается только проверкой усвоения знаний и выработки умений и навыков по виду направления программы. Она ставит более важную задачу: развивать у обучающихся умение контролировать себя, проверять и находить свои ошибки, анализировать и искать пути их устранения.

### **4. Организационно–педагогические условия реализации программы**

**Кадровое обеспечение** – реализация программы и подготовка занятий осуществляются педагогом дополнительного образования в рамках его должностных обязанностей, с учетом квалификационных требований.

В ходе реализации программы возможна консультативная помощь психолога для выявления скрытых способностей обучающихся.

#### **Материально – техническое обеспечение программы.**

Основной учебной базой для проведения занятий является

компьютерный класс КГАПОУ «Красноярский техникум транспорта и сервиса».

Техническое оснащение: проектор, компьютеры, ноутбуки. Программное обеспечение: «Kомпас-3D».

**Учебно–методическое и информационное обеспечение.**

Дидактические материалы:

- видеоматериалы: исторические видеозаписи, учебные фильмы;
- тематическая литература. Программа предусматривает различные формы и методы обучения:
- групповые практические занятия;
- индивидуальные занятия;
- самостоятельная подготовка;
- теоретические занятия;
- теоретическое обсуждение вопросов;
- использование мультимедийных средства обучения;
- работа с учебной литературой;
- тестирование.

Для достижения поставленной цели и реализации задач программы занятия строятся в форме практической деятельности. Во время проведения занятий постоянно поддерживается атмосфера творчества и психологическая безопасность, для создания ситуации успеха, эстетической радости от полученных результатов.

## **5. Список литературы**

1. Байбородова Л.В. Методика преподавания по программам дополнительного образования в избранной области деятельности: Учебное пособие для среднего профессионального образования / Л. В. Байбородова [и др.]; под редакцией Л. В. Байбородовой. – М: Юрайт, 2022. – 241 с. [https://urait.ru/book/metodika-prepodavaniya-po-programmam-dopolnitelnogo](https://urait.ru/book/metodika-prepodavaniya-po-programmam-dopolnitelnogo-obrazovaniya-v-izbrannoy-oblasti-deyatelnosti-516057)[obrazovaniya-v-izbrannoy-oblasti-deyatelnosti-516057](https://urait.ru/book/metodika-prepodavaniya-po-programmam-dopolnitelnogo-obrazovaniya-v-izbrannoy-oblasti-deyatelnosti-516057)

2. Герасимов А. А. Самоучитель КОМПАС-3D V19. – СПб.: БХБ,  $2021 - 624$  c.

3. Данилюк А. Я. Концепция духовно-нравственного развития и воспитания личности гражданина России в сфере общего образования: проект / А. Я. Данилюк, А. М. Кондаков, В. А. Тишков. – М.: Просвещение,  $2009. - 29$  c.

4. Жарков Н.В. Компас-3D. Полное руководство. От новичка до профессионала / Н. В. Жарков, М. А. [Минеев,](https://www.labirint.ru/authors/103482/) М. В. [Финков.](https://www.labirint.ru/authors/103544/) – СПб.: Наука и Техника, 2019. – 656 с.

5. Корнеев В.Р. Компас-3D на примерах для студентов, инженеров и не только… Экспресс-курс / В. Р. Корнеев, Н. В. Жарков, М. А. [Минеев,](https://www.labirint.ru/authors/103482/) М.В. [Финков.](https://www.labirint.ru/authors/103544/) – СПб.: Наука и Техника, 2017. – 272 с.

6. Учебные материалы АСКОН по ПО «Компас-3D». [https://edu.ascon.ru/main/library/study\\_materials/](https://edu.ascon.ru/main/library/study_materials/)

# Приложение

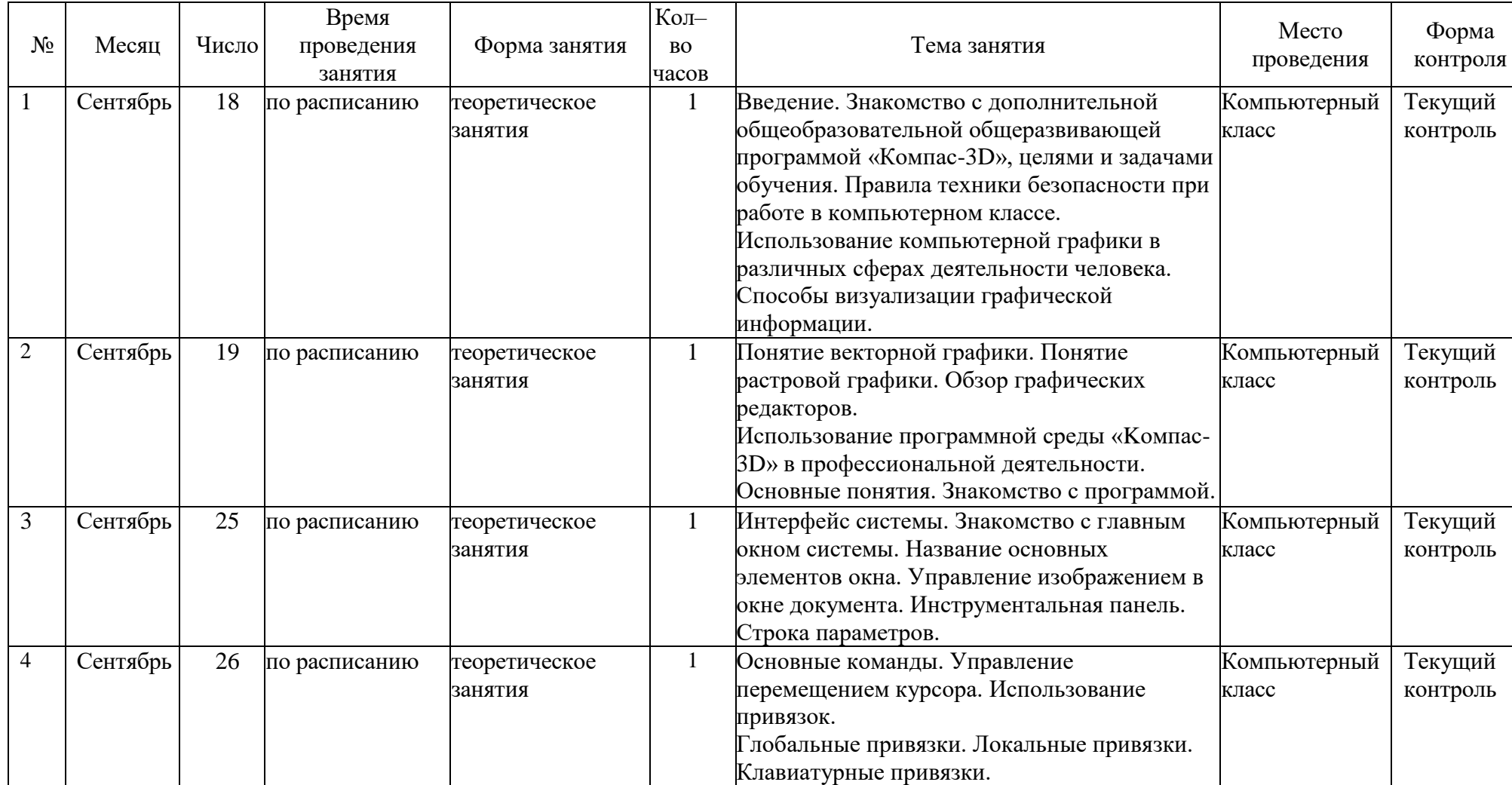

# **Календарно–тематический план**

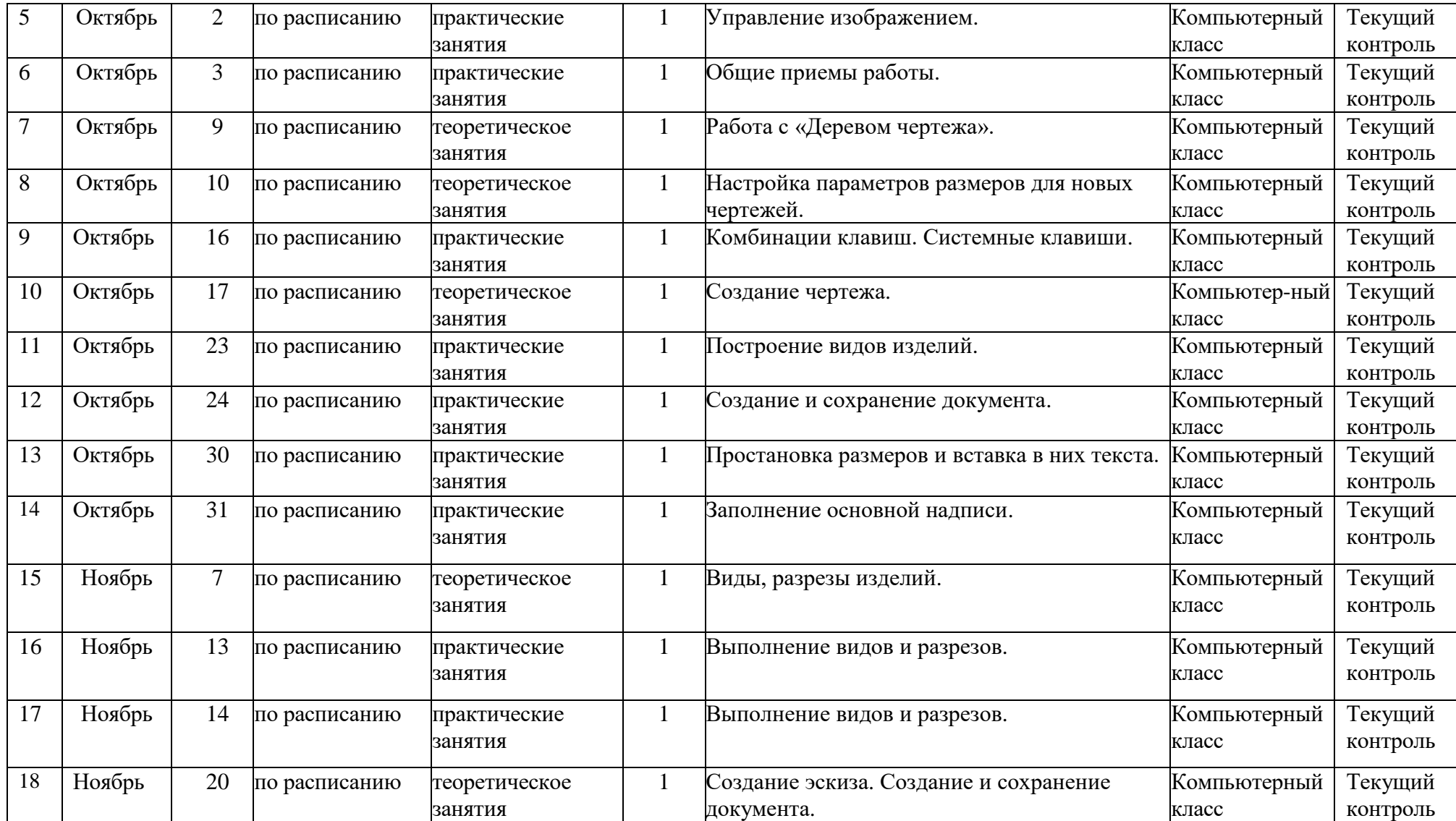

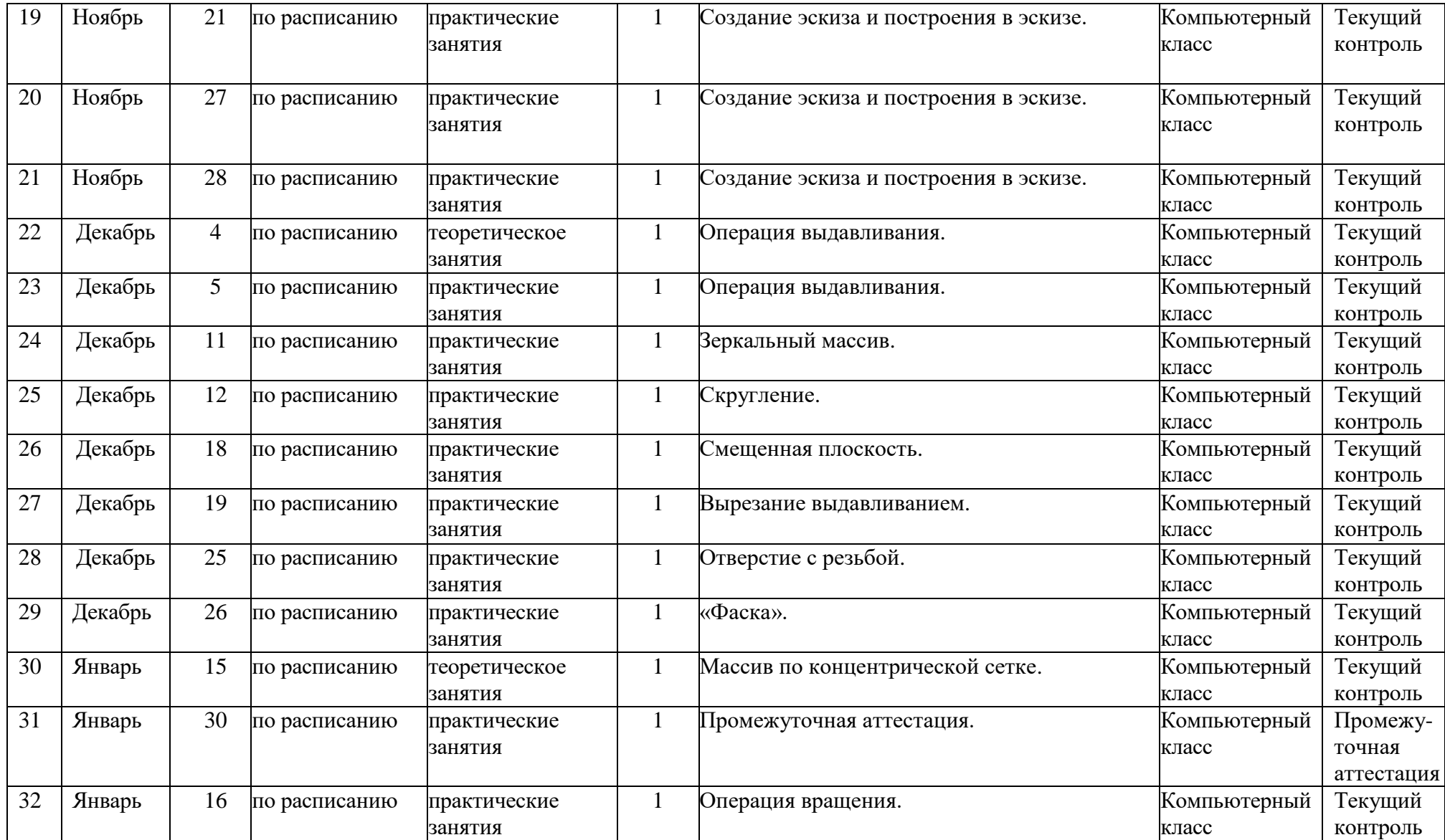

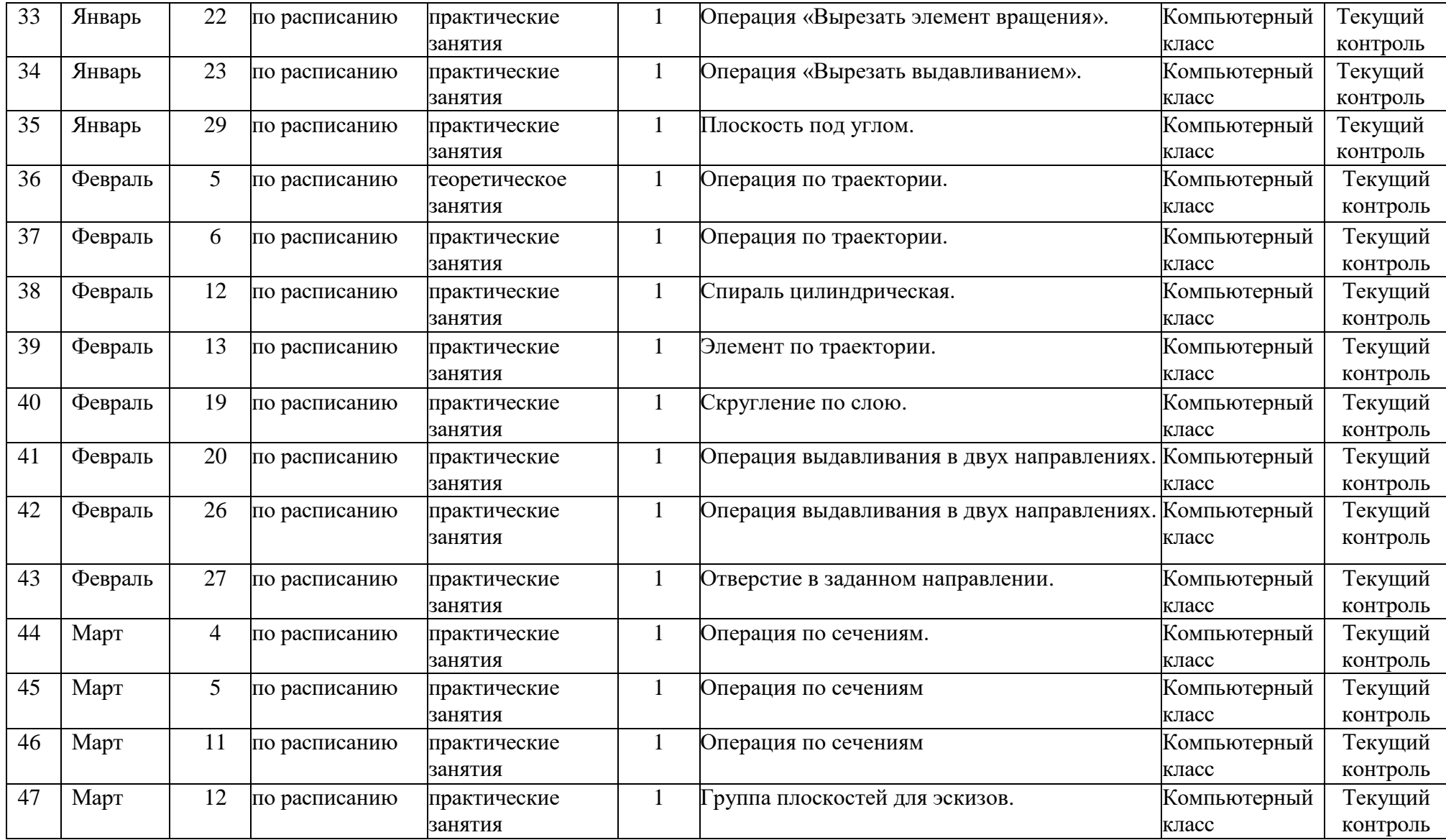

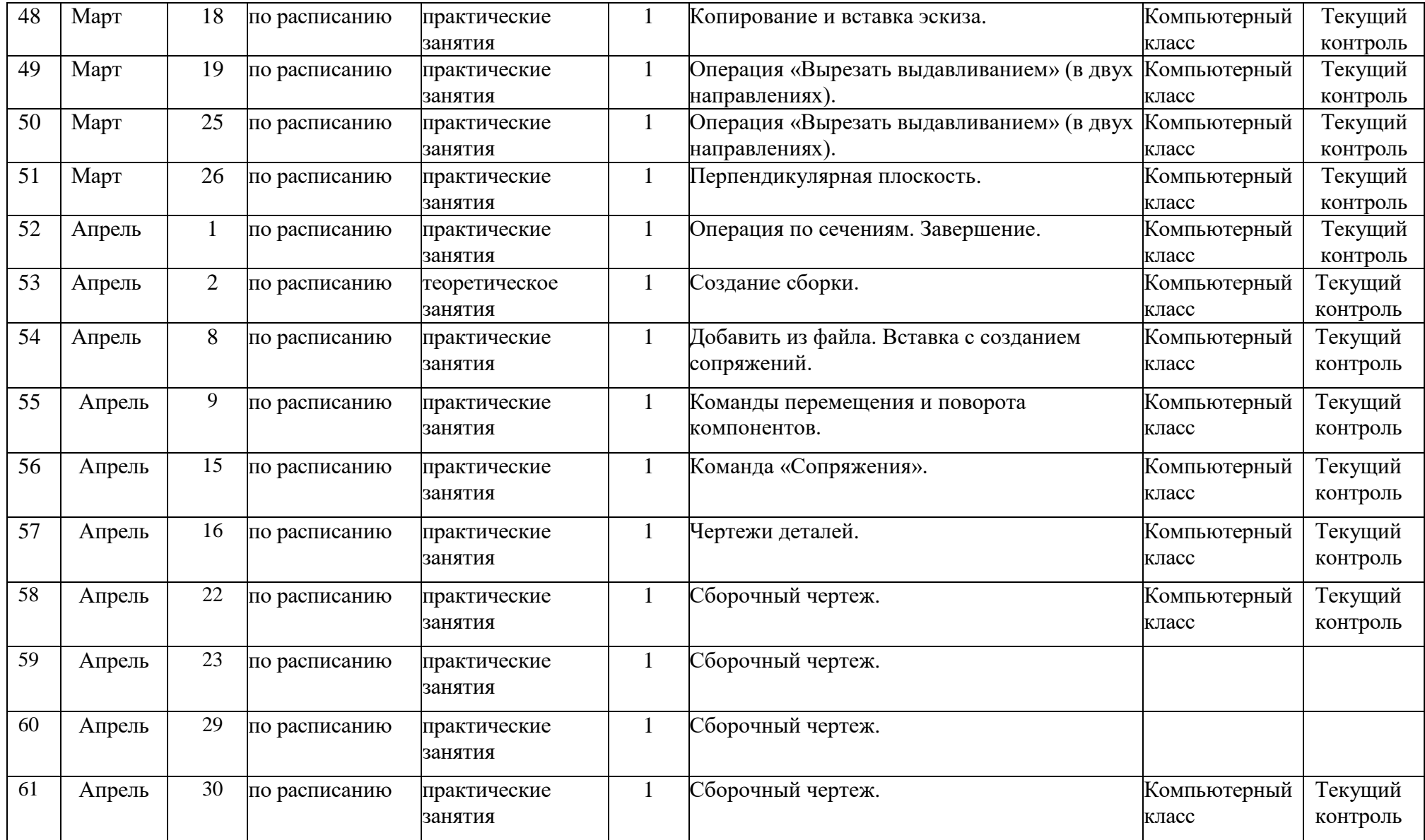

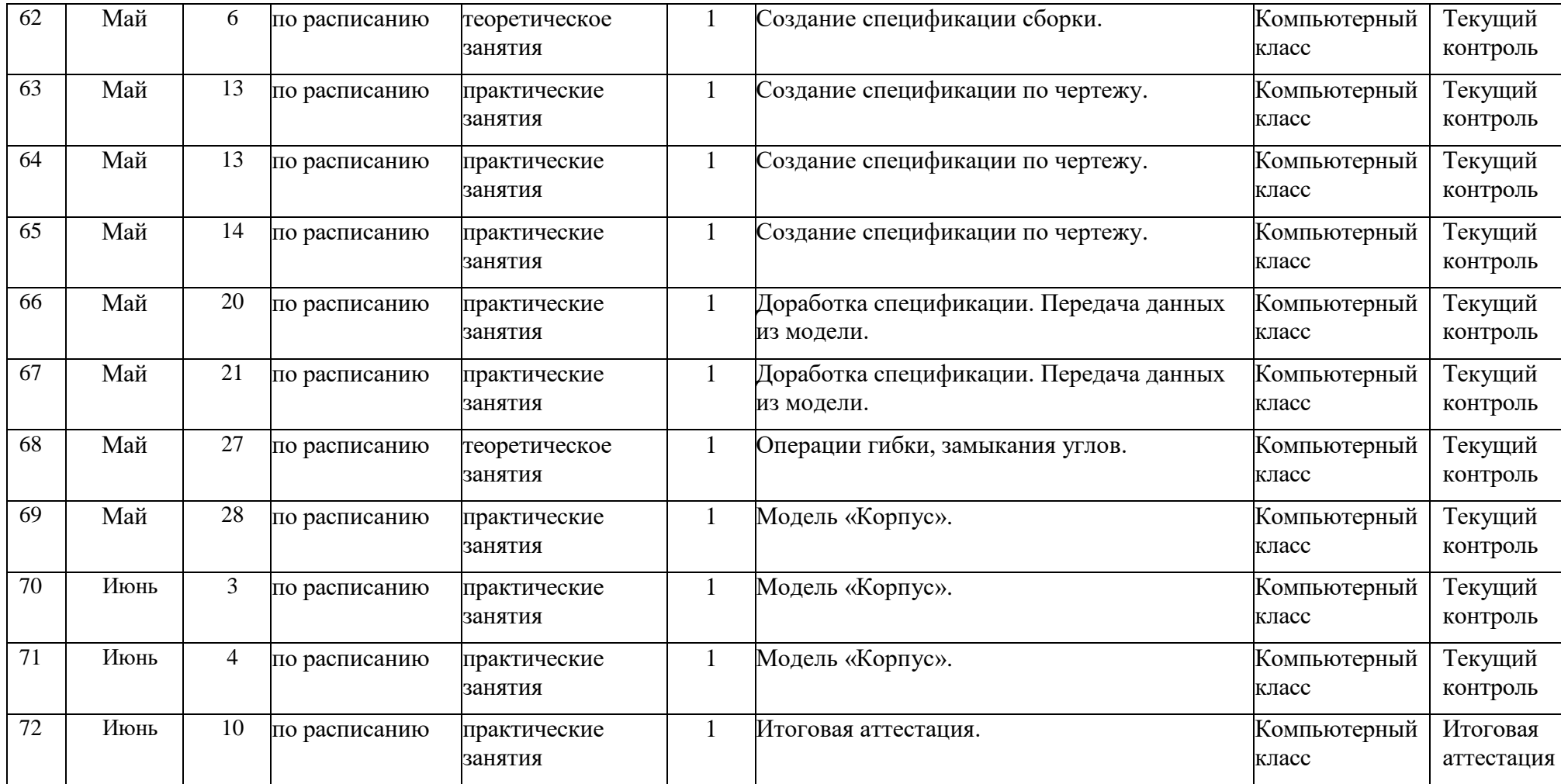